# Music Blocks JavaScript Export

## Sugar Labs GSoC 2020 Project Proposal

# **INTRODUCTORY DETAILS**

**Full Name** Anindya Kundu

## **University**

I am pursuing BTech in Information Technology from Indian Institute of Engineering Science and Technology, Shibpur, in the academic term 2017-21.

#### **Email**

[anindyaak007@gmail.com,](mailto:anindyaak007@gmail.com) [anindya.k22@outlook.com](mailto:anindya.k22@outlook.com)

**GitHub Username** [meganindya](https://github.com/meganindya)

**IRC nicknames** meganindya1, pluto

#### **Languages**

My first language is *Bengali*. However, I am proficient in *English* and comfortable to communicate in the same.

#### **Location**

I am located in Kolkata, West Bengal, India. My timezone is Indian Standard Time or UTC+5:30.

#### **Previous Open-source Experience**

I have a brief exposure to open-source development through Hacktoberfest (2019), and an educational open-source program called [Kharagpur](https://kossiitkgp.org/public-files/KWoC/2019-Certificates/KWoC19-Anindya%20Kundu.pdf) Winter of Code (2019) conducted by Kharagpur Open Source Society: KOSS, the open-source club of Indian Institute of Technology Kharagpur.

Through Hacktoberfest, I learnt the basics of Git and GitHub while contributing solutions for a few competitive programming problems, in Java. During Kharagpur Winter of Code, I further improved upon my hold on version control and contributed to three repositories:

- 1. Competitive [Programming](https://github.com/rishabhgarg25699/Competitive-Programming) Data Structures and Algorithms
- 2. [Moviepedia](https://github.com/samagragupta/Moviepedia)
- 3. [Home's](https://github.com/yellowwoods12/Home-s-Magic) Magic

I contributed five programs to the Competitive Programming repository based on linked lists, binary tree, mathematics, and dynamic programming, all in Java.

The second is a movie catalog website in development that uses themoviedb API, and is developed in Angular CLI. I fixed a design issue, and restructured and restyled some elements to improve the appearance. I contributed in HTML and CSS (plus Bootstrap).

The third is the one I've contributed most to. It is a home-cooked food delivery website in development, written in HTML, CSS, PHP, MySQL. My work included restructuring the HTML layout, restyling by improving the CSS and improving the design language, updating the CDN versions, restructuring the PHP code and files, and refactoring existing PHP and MySQL code.

Here is a link to my final project report: KWoC 2019 Project Report - [Anindya](https://drive.google.com/file/d/1de3qR6KboJ6XoIfw5QQVxD735CTqWFzc/view?usp=sharing) Kundu.

#### **Technical Knowledge, Interests, Previous Work**

In terms of Programming Languages, I am introduced to Java, C, C++, JavaScript, PHP, Python, SQL, Assembly, MATLAB, and C#, of which I am most comfortable in Java, C, and JavaScript. I am also briefly introduced to JQuery, React, and Angular frameworks.

I am ambitious about creating/contributing to technologies that make the process of education more efficient by doing away or cutting down tedious processes. As such, I am quite interested in Web Development and have been briefly doing so since the last 4 years. Interestingly, my motivation is perfectly in line with this particular project in particular, and Sugar Labs in general.

I have built quite a handful of simple projects, mostly based on Web Development. Very recently, as part of my 5th semester Database Management project, I built a mock College [Database](https://github.com/meganindya/dbms-project) web application that interacts with a database of students, instructors, courses, and departments. Features included personal information view/edit, and recording attendance and marks per student per course. I used HTML, CSS, PHP, and MySQL in the project.

Also to showcase, I built a few [front-end](https://github.com/meganindya/front-end-web-apps) board games: Minesweeper, Snakes and Ladders, and Sudoku. They are written in HTML, CSS, and vanilla JavaScript, and correspond to Sugarizer activities to some extent.

Apart from these, I've built a few simple utility apps like Scientific Calculator, Expenditure Notebook, Dice Game, etc. that aren't listed on GitHub. My notable non-web works include [Radar](https://github.com/meganindya/radar-game) Game written in Processing, [Dinosaur](https://github.com/meganindya/dinosaur-game) Game written in C (OpenGL), an image processing Route [Plotter](https://github.com/meganindya/dinosaur-game) in Python, and a few Deep Learning projects in Python.

## **SUGAR LABS AND ME**

I came across Sugar Labs from a batchmate of mine, who is a GSoC 2019 participant (with *mlpack*). After Sugar Labs was announced as a participating organization in GSoC 2020, I started playing around Music Blocks and Sugarizer (desktop and web). Unfortunately, I was a bit stuck with academic engagements. Around mid-March onwards, I started reading the Music Blocks guide between the lines while trying them out on the hosted web app, so that I could understand all functionalities of the application. I have started contributing from around the last week of March.

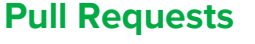

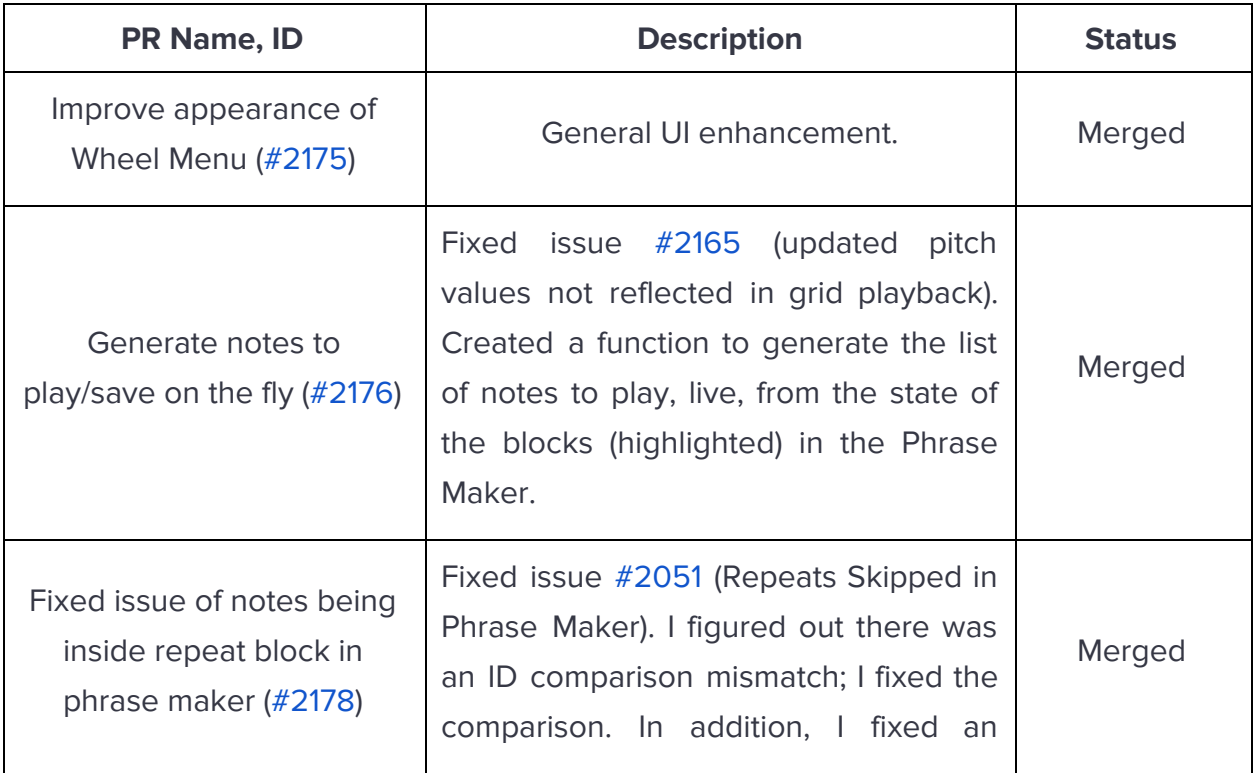

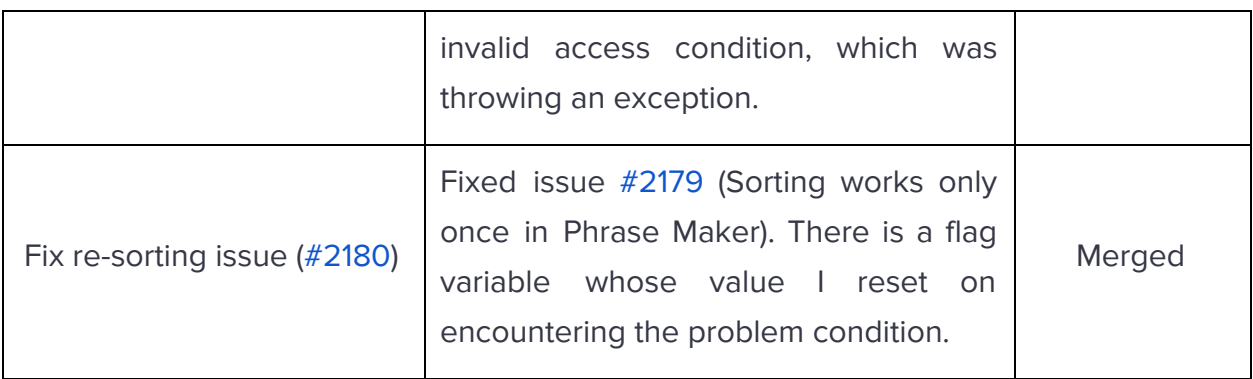

# **Issues Raised**

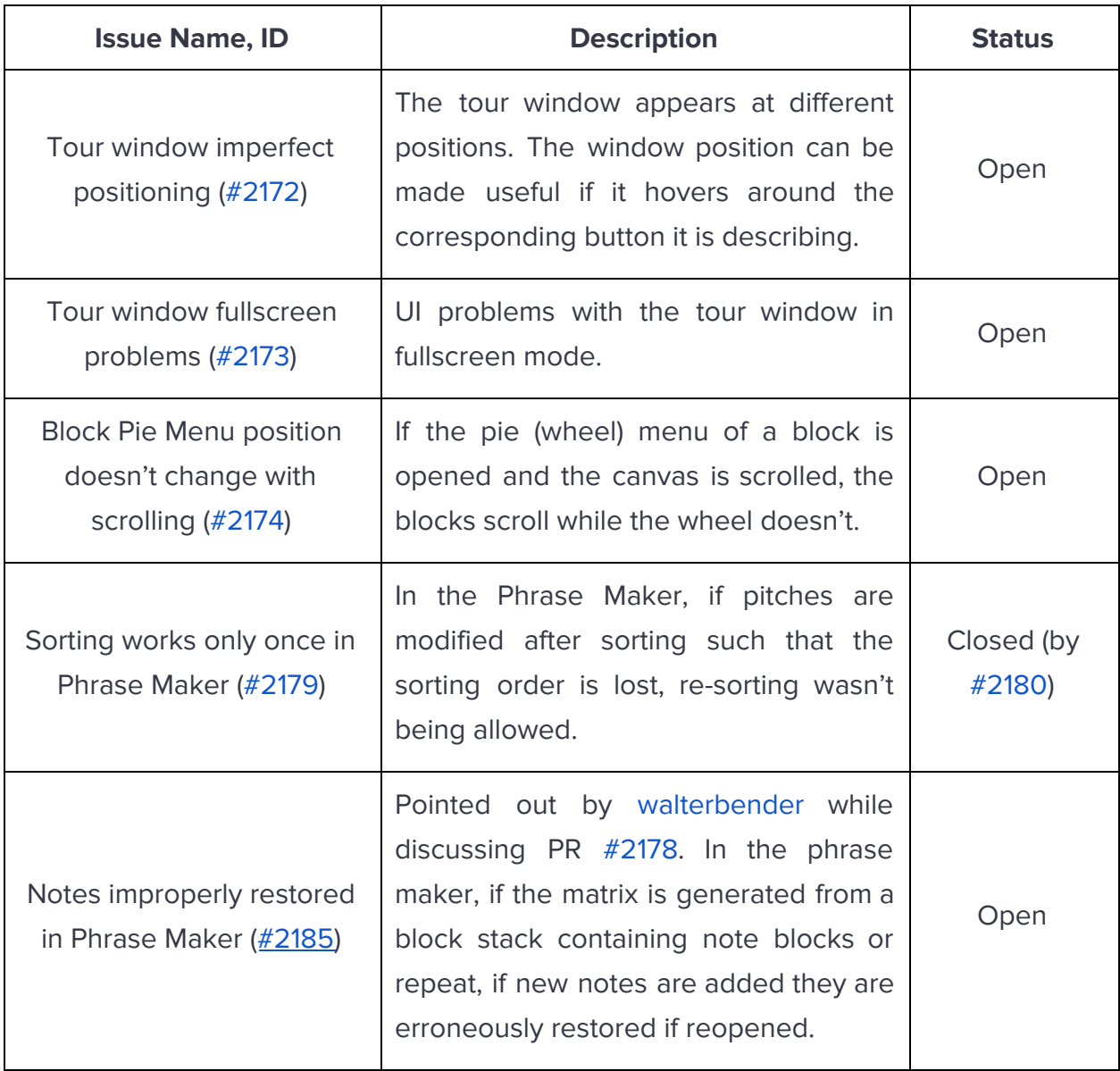

#### **Communication**

Since I've been around for only a brief period so far, I don't have extensive communication experience with the community. However, in this shorter span, I've reached out to the *mailing list* a few times: a couple times to clarify about the project and received replies from James Cameron and Sumit Srivastava, and other times to clarify doubts while trying to solve an issue and received replies from Walter Bender. On GitHub I've mostly communicated with Walter Bender regarding issues and pull requests.

#### **Experience so far**

In this brief period, I've mostly been concerning myself with issues with the *Phrase Maker* widget. I've fixed three issues related to it, and encountered one of them in between. Also, on fixing one of them, another issue popped up, pointed out by Walter Bender. My impression has been that an open-source job is tedious and involves much more reading and debugging than writing new code. I'd been scrolling through thousands of lines of one of the JavaScript files for hours at a stretch trying to identify the cause of the bugs. However, after hours of effort, when I could resolve the issue, it was very rewarding. I did realize the fact that communication is key. On two occasions I'd a doubt regarding certain functions; after reaching out to the mailing list, I was able to find answers. Also, regarding GSoC projects, I've found that the mailing lists in the community are quite free and helpful. I myself benefitted from two such discussions.

I intend to continue contributing to this community actively, now onwards. In the next few weeks I intend to tackle more bugs, specifically with blocks, after I've resolved a few more visible issues with the phrase maker.

#### **PROJECT DETAILS**

#### **Introduction**

My idea is based on the description provided for "Export Music Blocks code to JavaScript". Since a similar project titled "Turtle Blocks Python Export" was done by [Marion](https://github.com/outofthecave) Zepf in GSoC 2013 on Turtle Blocks (on which Music Blocks is based on), I'd like to take some inspiration for it, while being careful not to loosely copy things. As I understand, the goal of this project is to help users eventually graduate from blocks to a text-based language. Hence, the project essentially requires generation of JavaScript code which corresponds to the block stacks in the canvas, and possibly run the code too.

I'd break down my project idea to have three properties:

- 1. Generate an independent HTML file that displays the block stacks.
- 2. Generate an independent and valid JavaScript file whose tokens and structuring correspond to the block stacks.
- 3. The possibility to run the JavaScript file that would have the same effect as clicking the 'play' button on the HTML file.

In words, when a user exports a project, an *HTML* and a *JavaScript* file (and few other dependent files) will be downloaded. The HTML file will display the canvas and the blocks. Beside it, the generated JavaScript code will be shown. The canvas will have a play button to play the *start* blocks, and another to run the *JavaScript* which should produce the same effect (if the JavaScript code is unaltered).

## **Impact on the Sugar Labs community**

The mission of Sugar Labs is to stimulate learning. Since Music Blocks is a tool to teach the basic concepts of programming to beginners, this project would take the community to a higher ground - beginners can go beyond getting introduced to programming, by 'graduating' to conventional and more expressive text-based languages (like JavaScript). The project would give the users a template (with familiar behaviour) to experiment on; users would be able to play around the JavaScript code and make valuable observations, as opposed to having to learn the language by writing programs from scratch.

## **Primary Objectives**

#### **Preparation**

- Strip down the existing code to the essential ones for rendering, playing blocks, etc.
- Figure out details about the stored parameters for different types of blocks.
- Implement a way to re-render and play the blocks outside of Music Blocks, independently.
- Devise an object-oriented structure to store information about blocks (e.g. behaviour, output token type, possible identifier name, etc.).
- Study libraries that generate Abstract Syntax Tree (AST) from the JavaScript code (for running the code).

#### **Bringing things together**

• Create a template HTML file and a script to augment additional (block stack) information into the HTML file.

- Create scripts to implement the object-oriented structures for the blocks.
- Create a script to convert the Music Blocks (inner) block structure to an AST, and a script to generate output code from it.
- Create a script to execute the above three and other behaviour like *play/stop*.

## **Finalizing**

- Create a script to restructure the files for output.
- Garbage collection, if any.

#### **Optional Features**

● Display a guide about basics of programming (e.g. variables, functions, etc.).

## **Scope of the Project**

I want to keep the scope of the project within limits so that I can successfully complete it in time. Therefore, I want to limit my project only to the blocks in the beginner mode. Also, I'd primarily work only on the non-widget blocks. On successful completion of them will only I work on the widgets.

# **Tech Stack**

- I intend to develop the project primarily with JavaScript (ES6 or ECMAScript 2015). In addition, I'd require the use of HTML5 and CSS3 for the basic layout.
- As of now, I intend to use the *Esprima* library to generate Abstract Syntax Trees (AST) following the ESTree ES2015 specification.
- To generate code from ASTs, I intend to use the *Escodegen* library.

I want to mention that my choice of libraries is not fixated. I've picked the two since they can be run on the browser directly. However, I might look for other options like Meriyah and Astring too. This shouldn't be a big issue as they all essentially do the same thing.

## **Project Description and Mockup**

#### **User Interface**

The basic interface this project would provide is a Music Blocks canvas, with only the play button and no bar or palette. The canvas would display the block stacks as they were while exporting. Users wouldn't be able to make changes in the structure once exported. This is so because that'd require much more dependencies and would partly become Music Blocks itself on the desktop, which is beyond the scope of this project.

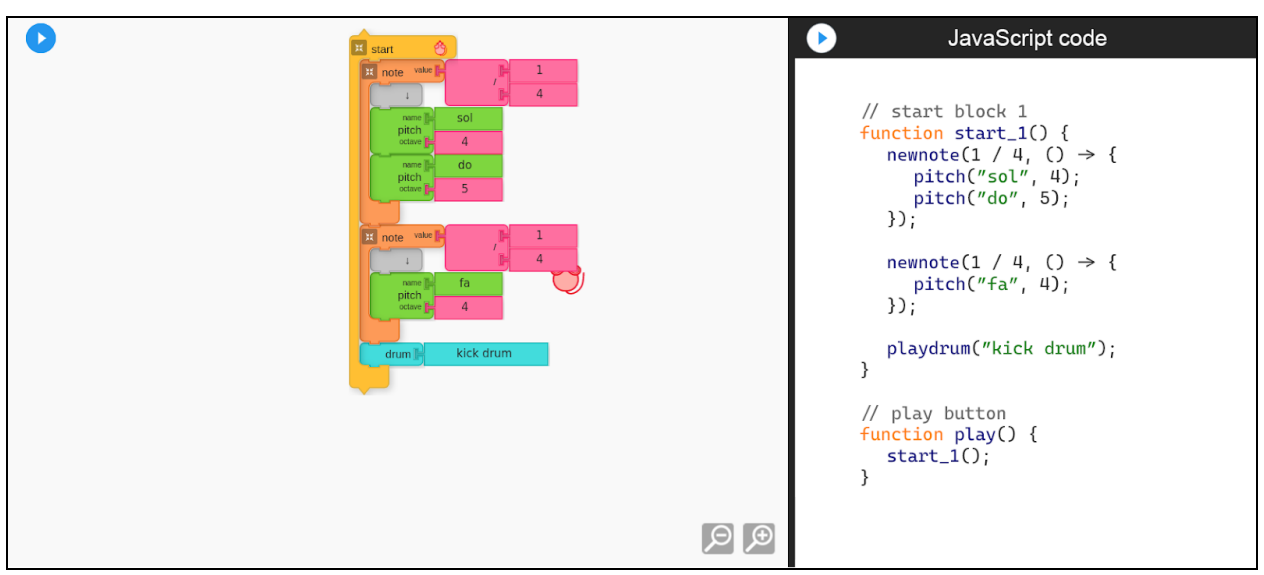

(mock layout)

The project's interface would look somewhat similar to this; also the code for the above representation of the block stack would look like the sample on the right (However I want to safely mention that these are subject to changes during the course of development).

## **Block Structure**

Inherently Music Blocks stores the block structures as multidimensional arrays. Each block has an array with five arguments: ID, properties (array), X-coord, Y-coord, IDs of linked blocks (array).

For example, for the block structure

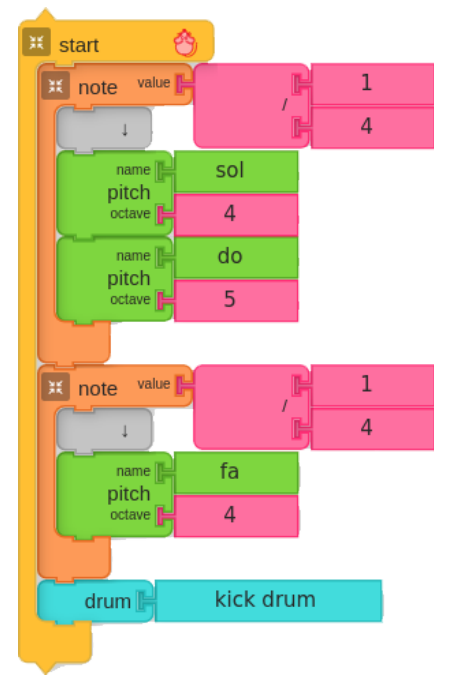

the inner structure is

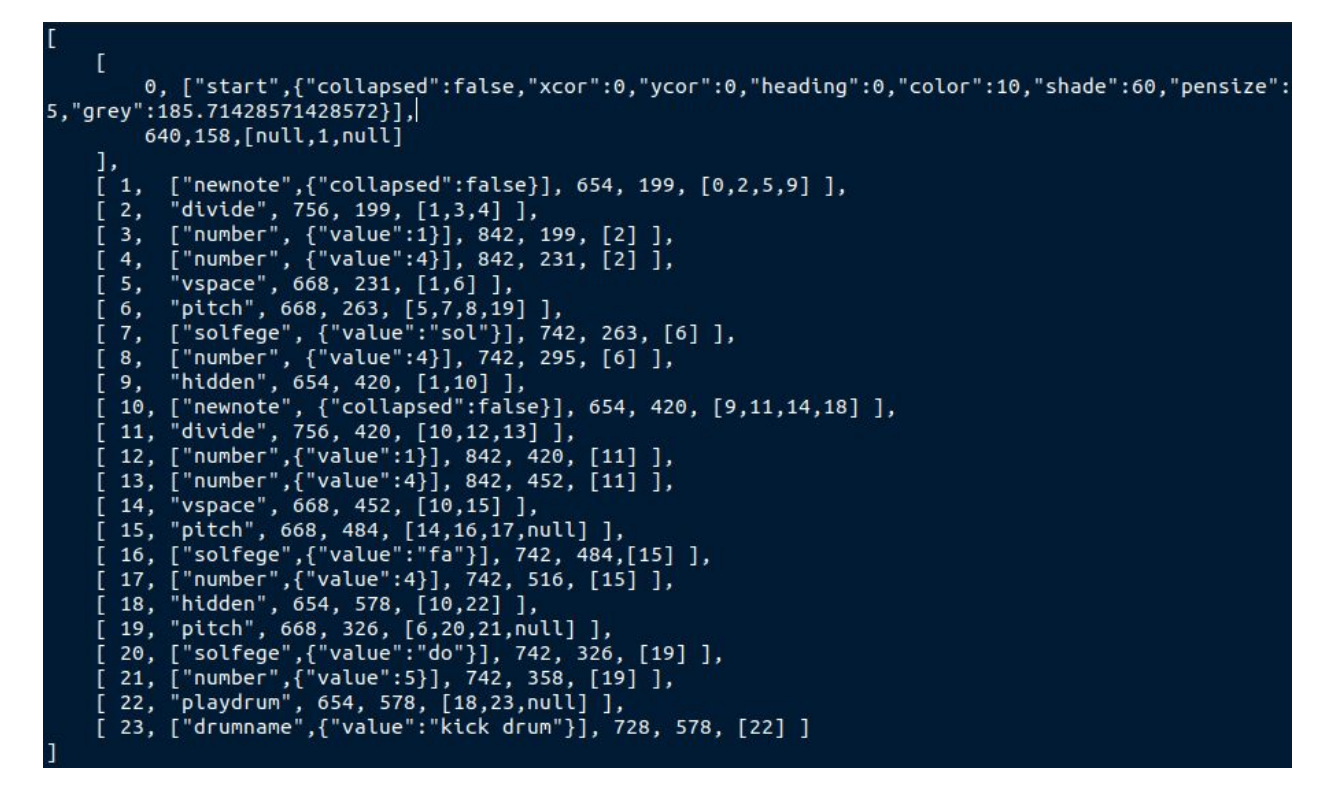

An Abstract Syntax Tree (AST) will be created from this representation in the ESTree format specification which can then be converted to the output JavaScript (ES6), using the serialization library Escodegen (or Astring, etc.).

#### **Object Structure**

All the blocks in Music Blocks can be represented in JavaScript by functions, variables, constants, operators, if-else blocks, while loops, and inline statements. Hence, there is a need to bother about only a small subset of *ESTree* specifications while creating the AST.

I intend to create an object-oriented representation of the blocks by designing a custom class that will store all information about each block, and link implementation code (rendering, behaviour, etc.) with output JavaScript code (token type, identifier name, arguments, etc.). I'll then parse the original block structure and convert the blocks into objects of the said custom class. I'll then create a custom AST using the objects only. I'll then parse this AST and convert it to the ESTree specified form.

Moving back to the blocks, they can have different behaviour. Some can be parameterized functions, some can be functions just to call a list of other functions, while others might be statements. For example, consider the block stack

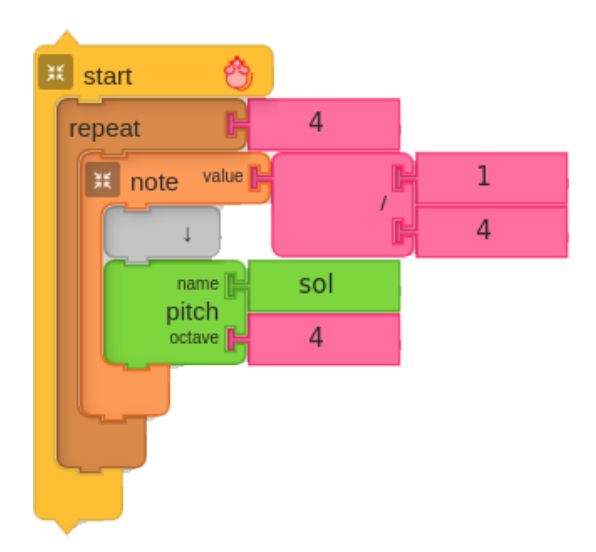

Here, the start block can be represented by a function which calls other functions one by one as in the block stack:

```
function start_1() {
     \text{callee}_1(\ldots);\text{callee\_2}(\ldots);}
```
The repeat block can be represented by a while loop which could output like:

```
var n = 4;
while ((n--) > 0) {
----....
}
```
The note block can be represented by a function that takes two arguments - a floating point value, and a list of callback functions. The example above could look like:

```
function note(value, fns) {
   var freq = retrieve_pitch_sum_in_hertz(fns);
   play_pitch(freq, value);
}
```
The *pitch* block can be represented by a function with a return value, like:

```
function pitch(name, octave) {
    // calculate frequency value
   var freq = \dots;
    return freq;
}
```
Overall, the block stack becomes:

```
// function declarations
function start_1() {
   var n = 4;
```

```
while ((n--) > 0) {
        note(
            1 / 4,
------------[
                pitch('sol", 4);------------]
        \cdot;
    \}}
// for example only
function play(start) {
    start();
}
// call the function
play(start_1);
```
As evident, a good solution would be an object-oriented approach: each block would be an object (or instance) of a class, say 'Block', with the instance variables to store information about the respective block, and instance methods to define the behaviour (e.g. the pitch function represented above). The class declaration could look like:

```
constructor(bid, bparams, X, Y, lid) {
   this.block_id = bid;this.block_params = bparams;
   this. xcoord = X;
   this.ycoord = Y;
   this. iinked_ids = lid;
   this.block_type = this.get_block_type(bparams);
\mathcal{E}get_block_type(bparams) {
   return typeof bparams = "String" ? bparams : bparams[0];
ł
output_js_token_type() {
   switch(this.block_type) {
        \cdots\mathbf{R}\mathbf{L}output_js_arguments() {
   switch(this.block_type) {
   }
\mathcal{L}// other instance methods
\cdots\cdots
```
While parsing blocks, we can fetch all information about the blocks from inherent details used to render, play, etc. to details about the output code to generate that will be used to create the AST mentioned earlier. After the AST is created it can easily be converted to the output code. It is important to note that some blocks (e.g. set master volume) will be represented by inline statements, e.g. variable assignment. Hence, harmony should be maintained between the code to keep it valid (e.g. assignment statements should work on the variable in scope only).

#### **Executing the Generated Code**

There is the requirement of mapping the effect producing (e.g. sound playing) functions in the output code to their respective behaviour in Music Blocks. To solve this a library of functions would be created and their implementation will be hidden from the user in an effort to preserve abstraction.

The AST libraries (Esprima, Meriyah) can take care of the Lexical, Syntax, and Semantic Analysis. Thus, if the generated code is altered, users can know if errors have been made. If clear, the code can be executed as is.

# **PLAN OF ACTION**

I plan to actively work on this project four days a week from Thursday - Sunday between IST 12:00 and IST 24:00. I don't yet have a planned activity to do besides this, during the span of the event. However, due to critical conditions arising throughout the globe due to CoVID-19 this year, my schedule might need to move slightly back and forth a little bit. Due to the said cause, my semester has been suspended for the time being, and I'm not sure how things will go about after April 15th. So, considering the conditions, I intend to do things ahead of time to make adjustments for academic engagements if they coincide. I'll regularly keep my mentors informed about such situations.

#### **Preparation Phase**

Due to the uncertainty of events this year, I'd start right off with the preparation right from 1st April. Initially I'll start by exploring what the different 69 JavaScript files in the existing codebase do, and which of them are relevant to my project. Since my project is centred around block stacks and their behaviour, I'll be continuing my contributions especially around them by fixing bugs, in an effort to understand the code related to their behaviour.

If I am selected, I'll then start communicating with my mentors about how certain things work and how they can be extracted to make them work independently outside Music Blocks.

# **Timeline**

As mentioned before, since a similar project has been successfully completed in GSoC 2013, I'd take inspiration from the said, and begin my timeline on the lines of it, while deciding activities specific to my project.

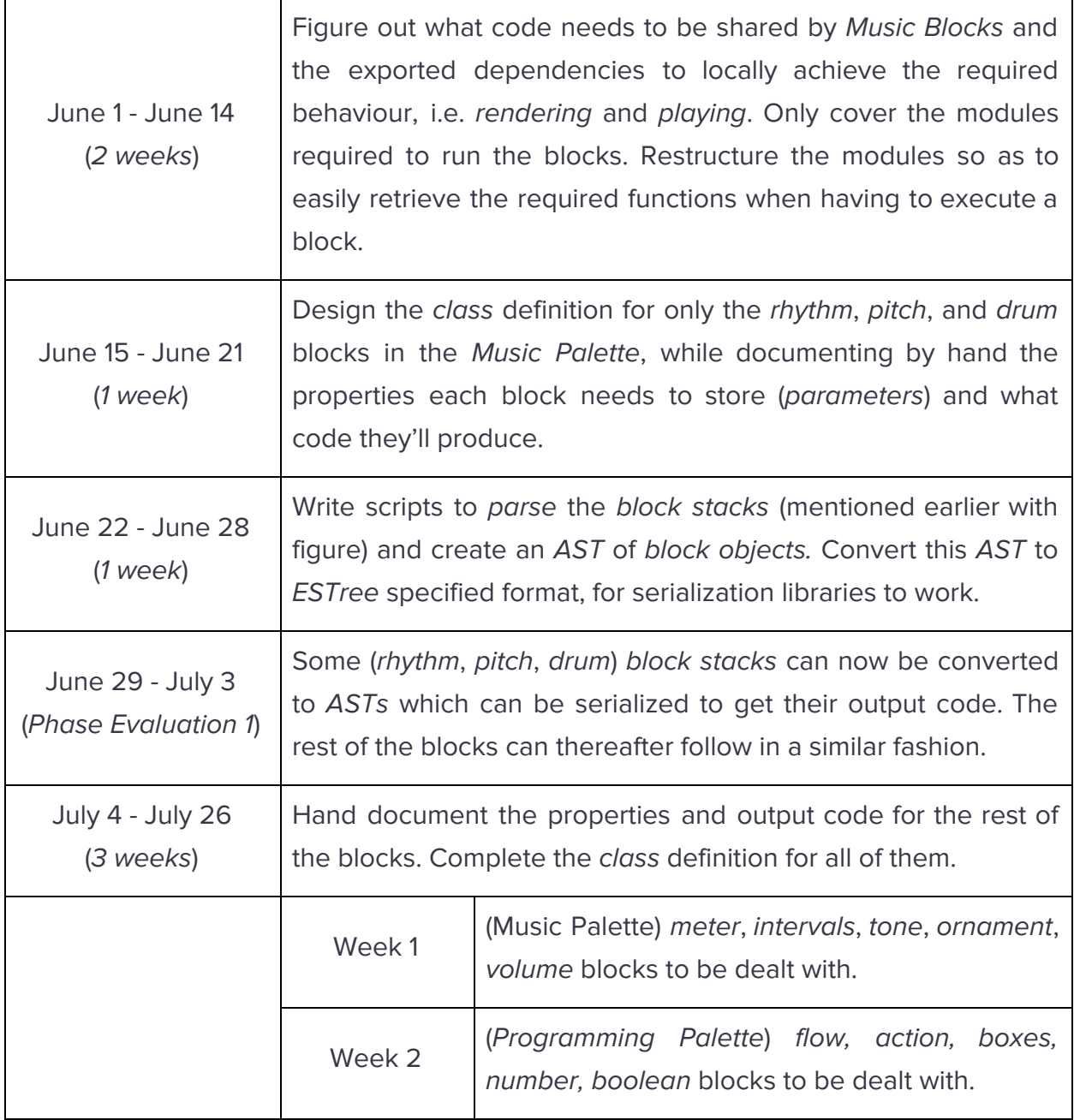

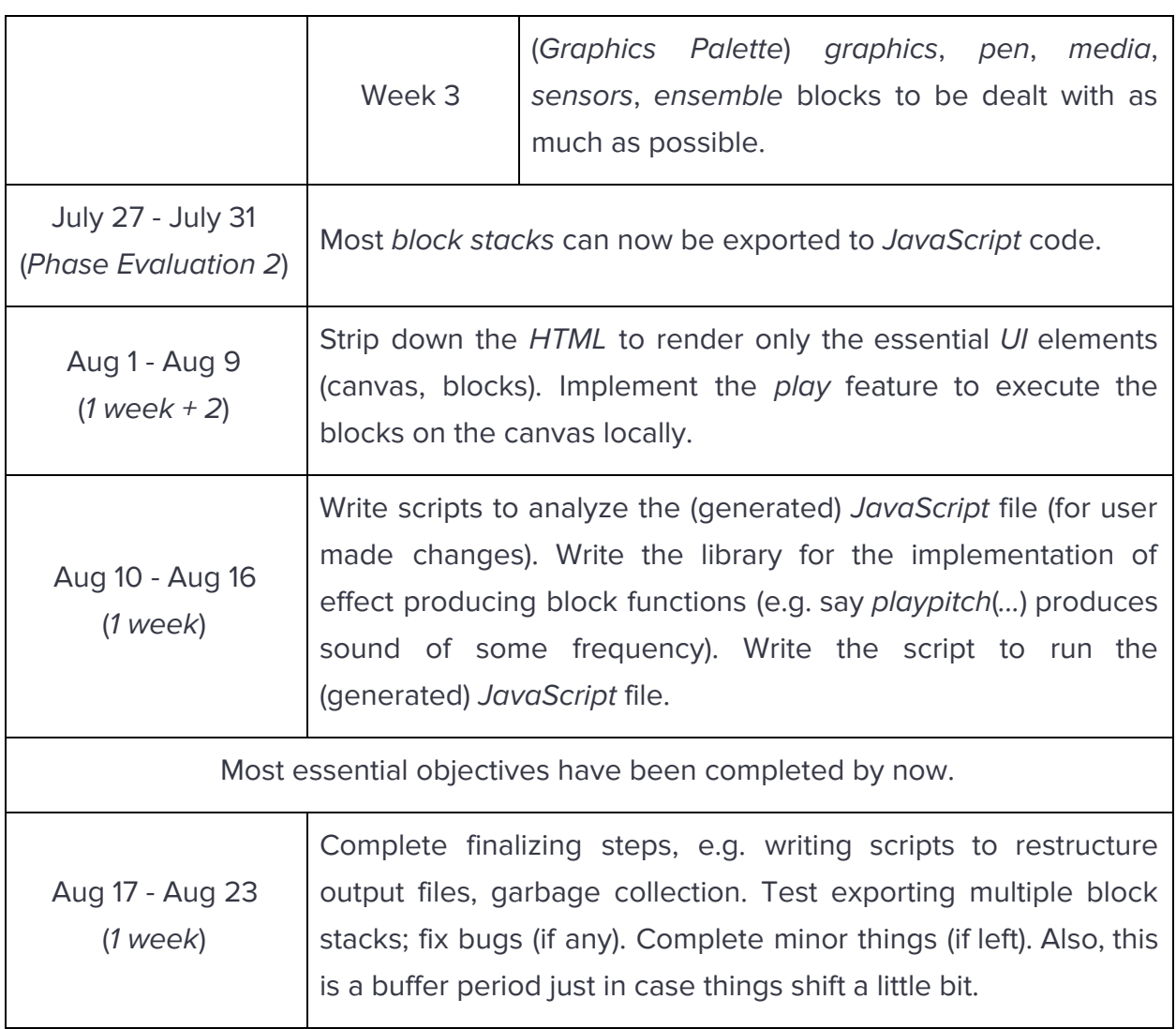

## **Progress Report**

I plan to set up a blog to document the progress of my work. As in Marion Zepf's case, she documented her progress through commit messages in an online repository; I plan to follow her approach. If possible, I'll set up a Wiki page too to keep track of my timeline.

#### **Communication**

I have already introduced myself to the mailing list, however I haven't used the IRC yet. I intend to more actively participate in these two. Again, it's too early in the process to foresee trouble, but there's a high possibility that I might get stuck somewhere. In case, I stumble around something and the mentors aren't around, I'll indeed rely on the two said platforms first, but if there's no fix, I'll currently suspend the task that I have a doubt in, and move to another task in the meanwhile, rather than wasting time. I'll contact the mentors once they're back.

#### **Post GSoC Plans**

I've mentioned previously how the Sugar Labs community's motivation and mine coincide, and so I'd definitely keep hanging around and keep contributing even post GSoC. As of now, I've done everything only around Music Blocks. Irrespective of whether I get selected in GSoC this year, I plan to contribute to Sugar and Sugarizer too. In fact, for starters, I already have a couple of Sugarizer activity ideas in mind. I've mentioned earlier that I've built three board games: Minesweeper, Sudoku, and Snakes and Ladders, as hobby projects using HTML, CSS, and vanilla JavaScript only. I'd probably start by refactoring and porting these to Sugarizer.

## **CONCLUSION**

Well, now that I've provided a somewhat detailed information about my project and how I'm planning to do it, I want to end this with a little bit of arbitrary information regarding myself. I am currently in my 6th Semester and I'm introduced to Formal Language and Automata Theory (Theory of Computation) and Compiler Design. This project so much seems like a hands-on job for the concepts I've learnt like Language, Grammar, Regular Expression, Lexical Analysis, Parsing, Semantic Analysis, Intermediate Code Generation, etc. I think I'll really enjoy doing this project if given the chance to, since I'd get the opportunity of actually using my classroom knowledge in a programming job.

In addition, I'm a tech enthusiast and I love designing 3D models of real-world objects and buildings in my free time. I am somewhat obsessed with design perfection and so you might sometimes find me pointing out too many design issues (kindly, bare with it ;p).

Thanks for reading. Have a great day!